## **3.2.1.4. Order Items for Search and Data Entry**

The criteria f or a successful implementation of SNOMED CT includes the customization of SNOMED CT to meet user needs. The order in which SNOMED CT components are displayed is often important for data entry and searching. This topic is further explored in the [SNOMED CT Search and](https://confluence.ihtsdotools.org/display/DOCSEARCH/SNOMED+CT+Search+and+Data+Entry+Guide)  [Data Entry Guide.](https://confluence.ihtsdotools.org/display/DOCSEARCH/SNOMED+CT+Search+and+Data+Entry+Guide) In general, rational ordering of selectable items depends on the nature of the application and its operating environment. The table below shows examples of ordering data entry items and search results rationally.

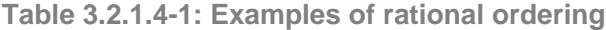

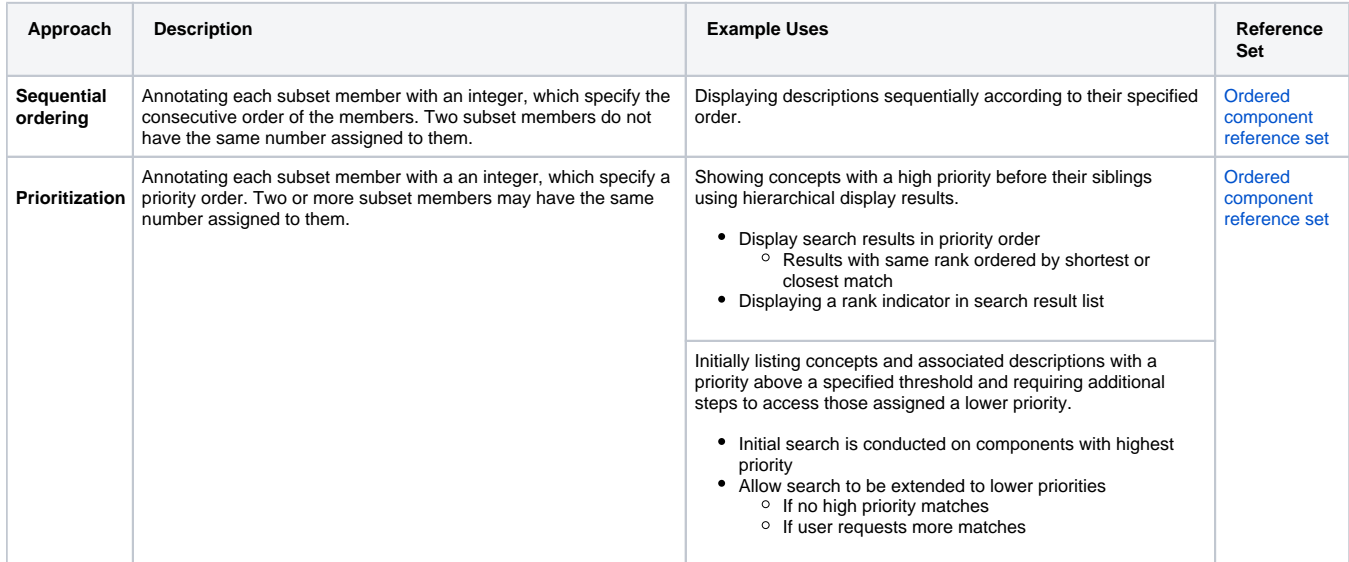

## Sequential Ordering

Displaying items for data entry in a rational way typically involves organizing the values in a selection list in an order that is logical for the end users. As illustrated in the figure below, an [ordered reference set](https://confluence.ihtsdotools.org/display/DOCRFSPG/Ordered+Reference+Set) can be used to specify the order in which SNOMED CT components should be displayed.

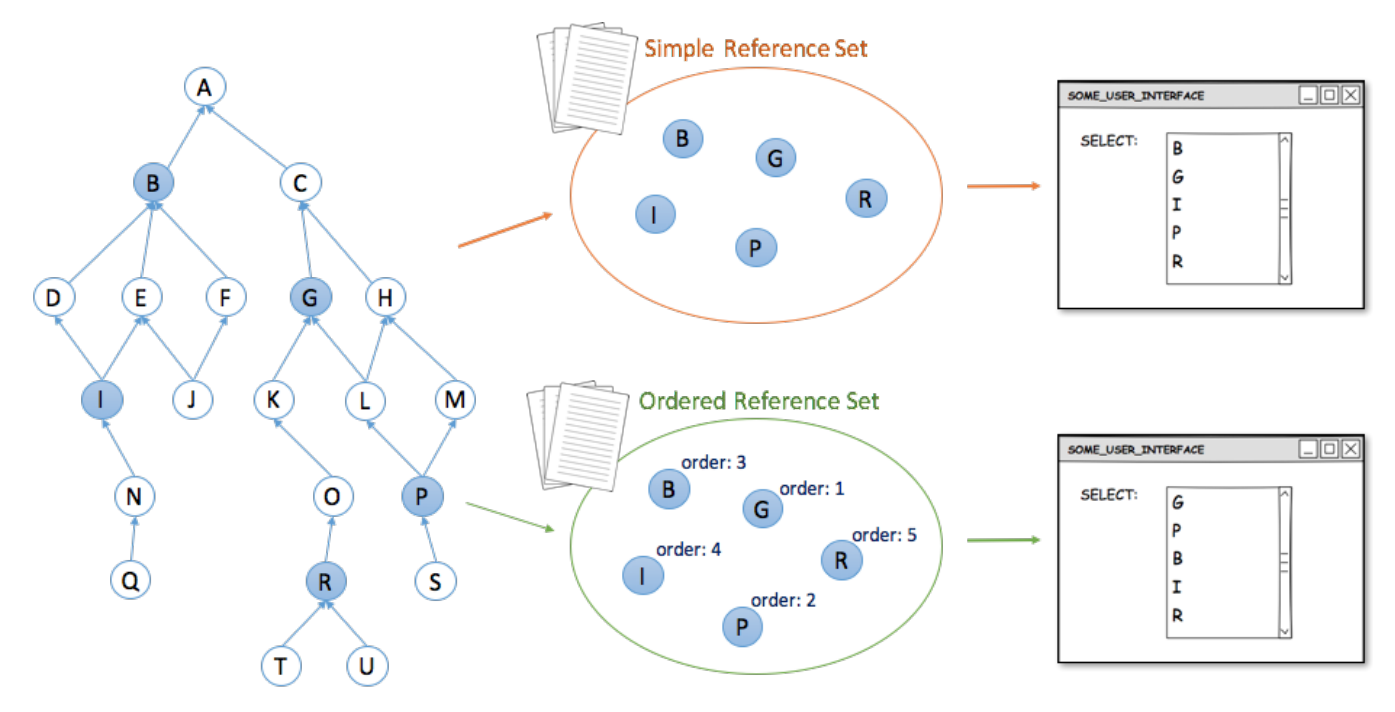

**Figure 3.2.1.4-1: Example of how an ordered reference set can be used to order items in a drop down list**

Examples of presenting concepts (or descriptions) in an order that is rational or helpful for a particular purpose include:

- Displaying numbered body parts, such as fingers, cranial nerves or vertebrae, in numeric order
- Displaying ordinal values, such as frequencies, severities or stages, from lowest to highest

The table below shows how the order of cranial nerves can be specified in an [ordered component reference set.](https://confluence.ihtsdotools.org/display/DOCRFSPG/5.3.+Ordered+Component+Reference+Set) The **order** attribute is used to indicate the sequential order of each subset member.

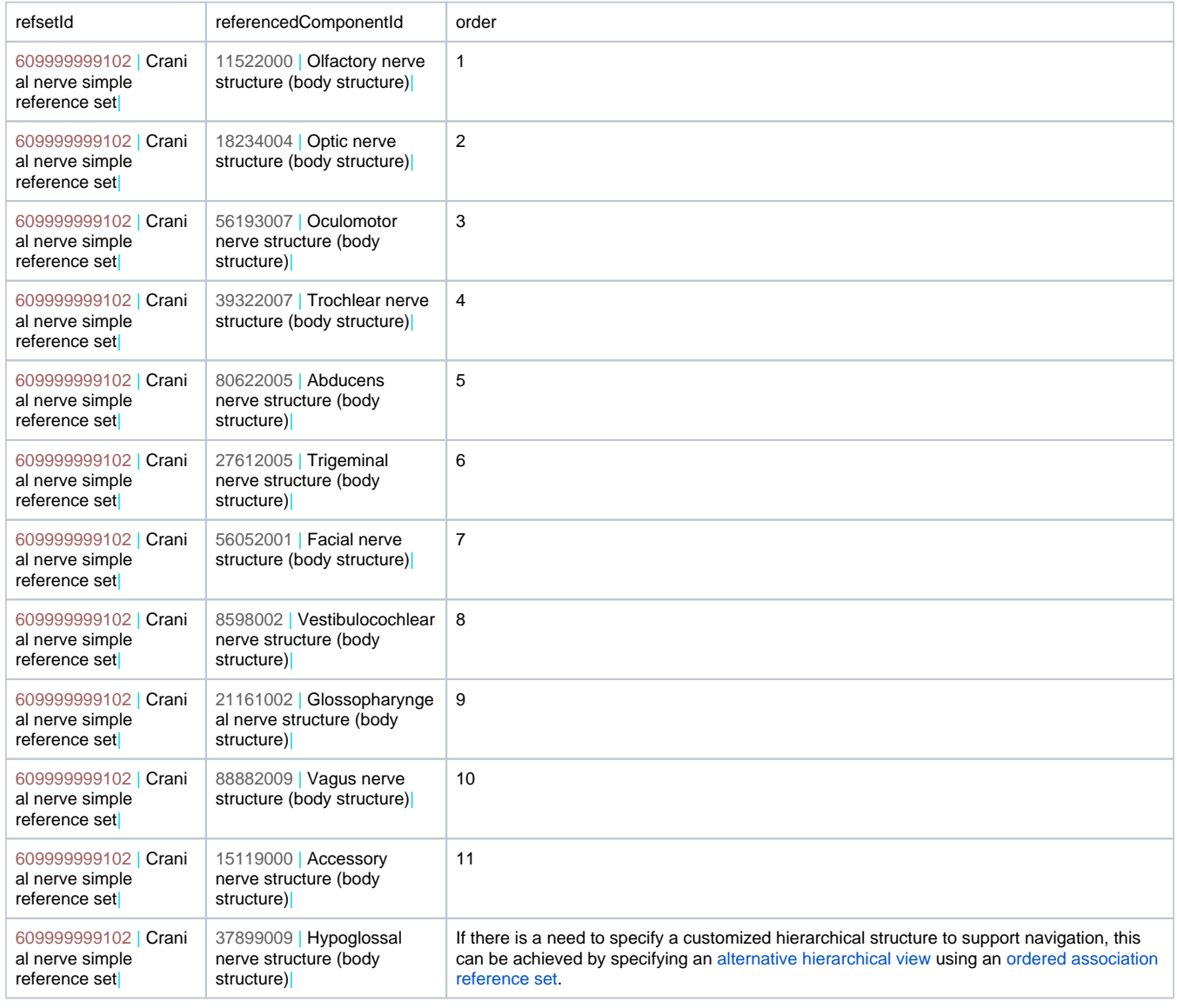

## Prioritization

Some situations may require a set of subset members to be grouped. For example, a set of concepts may need to be grouped based on how frequently they are used within a particular specialty, department or data entry scenario. In this case, an [ordered association reference set](https://confluence.ihtsdotools.org/display/DOCRFSPG/5.5+Ordered+Association+Reference+Set) may be used for prioritization, instead of a purely sequential ordering of each member. Prioritization is similar to sequential ordering, but also supports assigning the same rank to multiple components. A common use of prioritization is to support rational ordering of concepts or descriptions for display of data entry items and search results. More advanced uses may also be required, for example where the priority order is used to trigger certain decision support features or data entry options.

|                                                                                 |                         |                   | 1225002   radiography of humerus                                                |
|---------------------------------------------------------------------------------|-------------------------|-------------------|---------------------------------------------------------------------------------|
| referencedComponentId                                                           | order                   |                   | 241069006   ulna X-ray                                                          |
| 1225002   radiography of humerus                                                | 1                       |                   | 241071006   scaphoid X-ray                                                      |
| 1597004   skeletal X-ray of ankle and foot                                      | $\overline{\mathbf{c}}$ | 1) Display most   | 241073009   metacarpal X-ray                                                    |
| 168594001   clavicle X-ray                                                      | $\overline{\mathbf{c}}$ | frequently used   | 241075002   femur X-ray                                                         |
| 168619004   plain X-ray head of humerus                                         | $\overline{\mathbf{c}}$ | options first     | 241077005   tibia X-ray                                                         |
| 168620005   plain X-ray shaft of humerus                                        | $\overline{\mathbf{c}}$ |                   | 241078000   fibula X-ray                                                        |
| 168623007   X-ray shaft of radius/ulna                                          | $\overline{\mathbf{c}}$ |                   | 241079008   metatarsal X-ray                                                    |
| 168637003   plain X-ray radius                                                  | $\overline{\mathbf{c}}$ |                   | 241080006   tarsus X-ray                                                        |
| 168655007   instability views carpus                                            | $\overline{\mathbf{c}}$ |                   | 5433008   skeletal X-ray of lower limb                                          |
| 168663008   plain X-ray head of femur                                           | $\overline{\mathbf{c}}$ |                   | 72872009   skeletal X-ray of upper limb                                         |
| 168664002   femoral neck X-ray                                                  | $\overline{2}$          |                   |                                                                                 |
| 168665001   plain X-ray shaft of femur                                          | $\overline{\mathbf{c}}$ |                   |                                                                                 |
| 168669007   patella X-ray                                                       | $\overline{\mathbf{c}}$ |                   | 1597004   skeletal X-ray of ankle and foot                                      |
| 241063007   bicipital groove X-ray                                              | $\overline{\mathbf{c}}$ |                   | 168594001   clavicle X-ray                                                      |
| 241066004   ulna groove X-ray                                                   | $\overline{2}$          | 2) Expand list to | 168619004   plain X-ray head of humerus                                         |
| 241069006   ulna X-ray                                                          | 1                       | show all options  | 168620005   plain X-ray shaft of humerus                                        |
| 241071006   scaphoid X-ray                                                      | 1                       |                   | 168623007   X-ray shaft of radius/ulna                                          |
| 241073009   metacarpal X-ray                                                    | 1                       |                   | 168637003   plain X-ray radius                                                  |
| 241075002   femur X-ray                                                         | 1                       |                   | 168655007   instability views carpus                                            |
| 241076001   tibia and/or fibula X-ray                                           | $\overline{\mathbf{c}}$ |                   | 168663008   plain X-ray head of femur                                           |
| 241077005   tibia X-ray                                                         | 1                       |                   | 168664002   femoral neck X-ray                                                  |
| 241078000   fibula X-ray                                                        |                         |                   | 168665001   plain X-ray shaft of femur                                          |
| 241079008   metatarsal X-ray                                                    | 1                       |                   | 168669007   patella X-ray                                                       |
| 241080006   tarsus X-ray                                                        | 1                       |                   | 241063007   bicipital groove X-ray                                              |
| 268427003   X-ray shaft of tibia/fibula                                         | 2                       |                   | 241066004   ulna groove X-ray                                                   |
| 271311001   carpal bones X-ray                                                  | $\overline{\mathbf{c}}$ |                   | 241076001   tibia and/or fibula X-ray                                           |
| 302402006   radius and/or ulna X-ray                                            | $\overline{2}$          |                   | 268427003   X-ray shaft of tibia/fibula                                         |
| 37815002   diagnostic radiography of calcaneus                                  | $\overline{2}$          |                   | 271311001   carpal bones X-ray                                                  |
| 40348008   skeletal X-ray of pelvis and hip                                     | 2                       |                   | 302402006   radius and/or ulna X-ray                                            |
| 418687005   fluoroscopy of humerus                                              | $\overline{\mathbf{c}}$ |                   | 37815002   diagnostic radiography of calcaneus                                  |
| 427961005   x-ray of acetabulum                                                 | $\overline{2}$          |                   | 40348008   skeletal X-ray of pelvis and hip                                     |
| 205115004   radiologic examination of femur, anteroposterior and lateral views  | 2                       |                   | 418687005   fluoroscopy of humerus                                              |
| 432552002   computed tomography of clavicle                                     | $\overline{2}$          |                   | 427961005   x-ray of acetabulum                                                 |
| 48966008   skeletal X-ray of shoulder and upper limb                            | $\overline{\mathbf{c}}$ |                   | 205115004   radiologic examination of femur, anteroposterior and lateral views  |
| 5433008   skeletal X-ray of lower limb                                          |                         |                   | 432552002   computed tomography of clavicle                                     |
| 70780000   skeletal X-ray of elbow and forearm                                  | $\overline{2}$          |                   | 48966008   skeletal X-ray of shoulder and upper limb                            |
| 72872009   skeletal X-ray of upper limb                                         | 1                       |                   | 70780000   skeletal X-ray of elbow and forearm                                  |
| 79082005   diagnostic radiography of fibula, combined AP and lateral            | $\overline{2}$          |                   | 79082005   diagnostic radiography of fibula, combined AP and lateral            |
| 82420003   radiologic examination of forearm, anteroposterior and lateral views | $\overline{\mathbf{c}}$ |                   | 82420003   radiologic examination of forearm, anteroposterior and lateral views |
|                                                                                 |                         |                   |                                                                                 |

**Figure 3.2.1.4-2: Using a priority order to display data entry options**